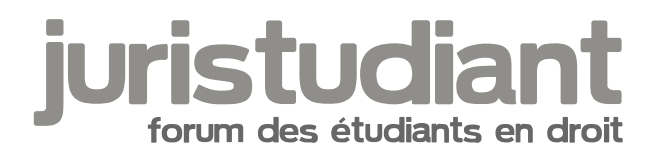

## Site de la Corpo Droit de Nancy 2, Version II

Par de Rom , le 12/03/2006 à 18:00

Bonjour,

Je suis le nouveau webmaster de la Corpo Droit de Nancy 2, et on m'a demandé de redonner un coup de jeune au site. Après quelques nuits de boulot à m'arracher les cheveux, je viens de mettre en ligne la version II du site de la CDN2.

Étudiants nancéiens ou non, je vous laisse le découvrir, et me dire ce que vous en pensez de manière objective... n'hésitez pas à vous inscire sur le forum : louse not found or type unknown

harrow: found [www.corpodroit.net](http://www.corpodroit.net)

Merci d'avance, c'est bien d'avoir des avis exterieurs twink tot found or type unknown

Par mathou , le 12/03/2006 à 20:00

Je trouve la présentation beaucoup plus fluide et claire - seule remarque : la page " avantages " a des caractères petits et il faut plisser les yeux pour bien lire. A moins que ce soit mon écran ( le premier qui parle de ma vue je te me le... : lole not found or type unknown

Par de Rom , le 12/03/2006 à 22:08

[quote="mathou":2t2oluv5]Je trouve la présentation beaucoup plus fluide et claire - seule remarque : la page " avantages " a des caractères petits et il faut plisser les yeux pour bien lire. A moins que ce soit mon écran ( le premier qui parle de ma vue je te me le... : bole not found or type unknown )[/quote:2t2oluv5]

Oui c'est vrai que cette page est sans doute la plus chargée, j'ai été obligé d'écrire petit, mais je devrais peut-être élargir la typo.

Quelle partie est le plus difficile à lire? Les avantages FeDEN? Le mini pavé des remerciements?

Et sinon quelle est ta taille d'écran et ta résolution? Moi j'ai un 17" en 1024x768 mais même si plus de 65% des utilisateurs sont au minimum à la même résolution que moi, c'est vrai que c'est bien de penser aux autres, et de savoir comment il voient la page...

## Par **candix**, le **12/03/2006** à **22:40**

[quote="mathou":2bawnnpx]Je trouve la présentation beaucoup plus fluide et claire - seule remarque : la page " avantages " a des caractères petits et il faut plisser les yeux pour bien

lire. A moins que ce soit mon écran ( le premier qui parle de ma vue je te me le... Image not found or type unknowr )[/quote:2bawnnpx]

mais non je trouve ca tres lisible, presque meme trop gros, t'es sur que ca vient pas de ....

Image not found nagtypetufolsnown type unknown

:lol:

mais non je rigole Image not found or type unknown

Par **mathou**, le **12/03/2006** à **22:50**

:twisted: :lol:

Ah ouais ? BLAM ! ... tu bouges encore ? Image not fourldhagty petufolandwan type unknown

[gygte="de Rom":j1llb1hd]Et sinon quelle est ta taille d'écran et ta résolution?[/quote:j1llb1hd]

Image not foun C'est pas une chose qu'on demande à une fille voyons. Ok, je sors. L'encadré de

droite est difficile à lire. Par contre, pour les détails techniques vaut mieux pas me demander... je peux te dire que j'ai un toshiba satellite, mes seules compétences restant

l'allumage et l'utilisation Image not found or type unknown

Par **de Rom**, le **13/03/2006** à **00:50**

Voilà j'ai grossi au maximum, je peux pas faire plus mais je pense que<sub>d</sub>g'est déjà plus lisible

pour les petits écrans... et pour ceux qui on des problèmes de zyeux Image not found or type unknown

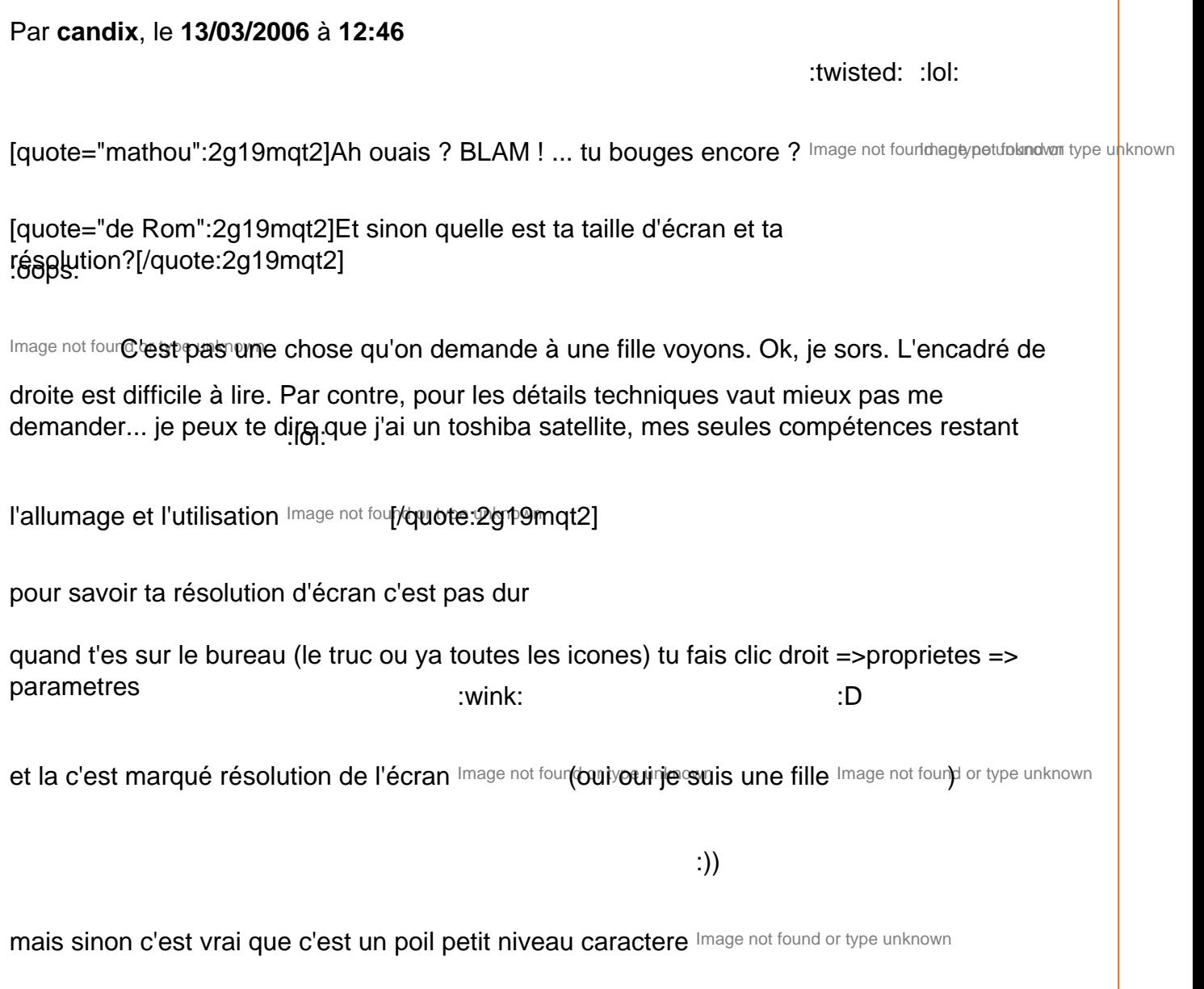

Par **mathou**, le **13/03/2006** à **12:57**

:wink:

Ah, alors j'ai la même que de Rom Image not found or type unknown